## DOCUMENTOS DEL LABORATORI D'ESTADÍSTICA APLICADA I DE MODELITZACIÓ UNIVERSITAT AUTÒNOMA DE BARCELONA

# **Curso ME4** Estudios para pruebas diagnósticas y factores pronósticos

Guía del curso 2023/24

## **Contenidos**

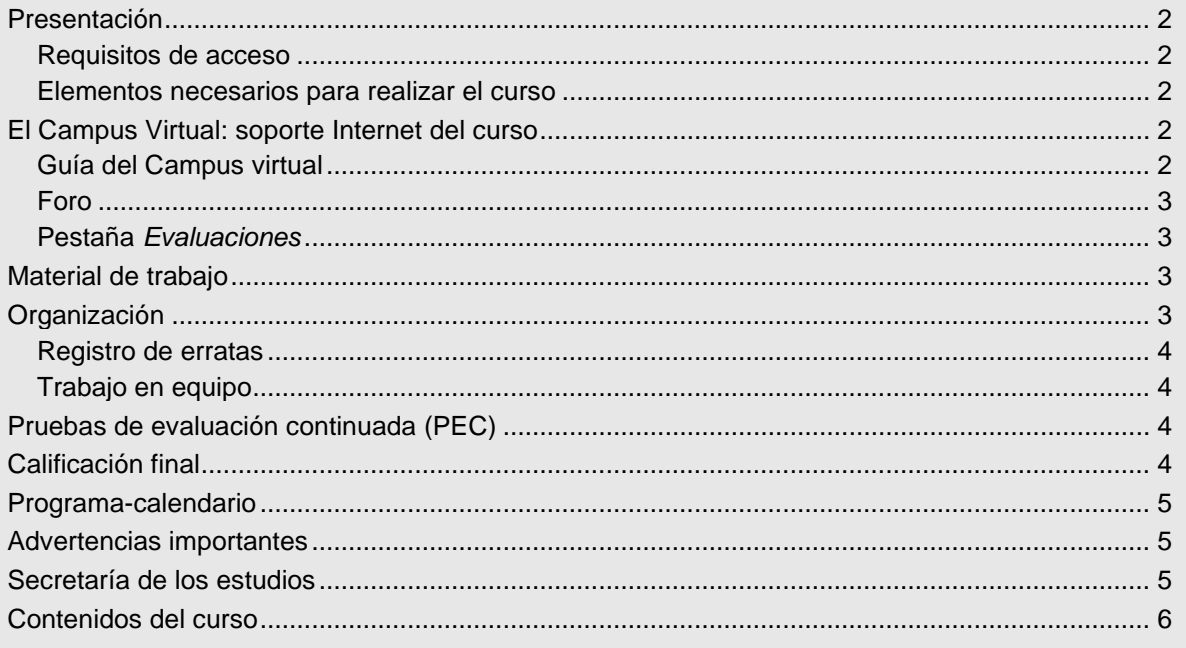

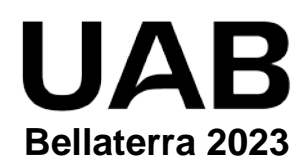

## <span id="page-1-0"></span>**Presentación**

El curso presenta el estudio de las pruebas diagnósticas y de los factores pronósticos para su aplicación en entornos clínicos. En el primer bloque dedicado a las pruebas diagnósticas se explica la definición de reproducibilidad y validez, y cómo calcular indicadores sin sesgo de estos dos parámetros utilizando los diseños adecuados. También se enfatizan los problemas más habituales a evitar (sesgo de selección, sesgo de información y errores en el razonamiento clínico-probabilístico).

La segunda parte está dedicada a los estudios para determinar los factores pronósticos que influyen en el curso de la historia natural de la enfermedad. Se detallan las características que deben reunir los diseños aplicados a su estudio, haciendo de nuevo una mención especial de los sesgos a evitar. Se pone énfasis en distinguir entre los objetivos de explicar o predecir, ya que tiene importantes repercusiones en el diseño del estudio, la elección de las variables a analizar y en la estrategia a emplear en el análisis estadístico. Esta segunda parte finaliza con la explicación de los estudios de cribado.

La duración del curso es de 6 semanas y exige 75 horas de dedicación que corresponden a un total de 3 créditos ECTS.

### <span id="page-1-1"></span>**Requisitos de acceso**

Es necesario ser graduado / licenciado universitario en el ámbito de Ciencias de la Salud. Se suponen conocimientos básicos de Stata, ya que todas las pruebas de evaluación se hacen exclusivamente con este software.

### <span id="page-1-2"></span>**Elementos necesarios para realizar el curso**

Los alumnos deben tener acceso a un PC conectado a Internet, con *Adobe Acrobat Reader* actualizado, disponer de correo electrónico y **leerlo diariamente** para estar al corriente de la información que se va enviando. Para seguir el curso es imprescindible **acceder regularmente** al Foro del Campus Virtual y leer **todos** los mensajes.

El curso **requiere** saber trabajar de forma ágil con *Stata* y tener acceso a *Stata 15* o superior, porque los ejercicios y **todas las evaluaciones se deben realizar con** *Stata*.

## <span id="page-1-3"></span>**El Campus Virtual: soporte Internet del curso**

Todos los cursos de postgrado de los estudios en **Metodología de la investigación: Diseño y Estadística en Ciencias de la Salud** incorporan recursos de Internet para dotar a los alumnos de canales de comunicación y colaboración que eliminan las distancias físicas y facilitan la interacción con el profesorado.

El acceso a todos los recursos docentes y de evaluación está en: [https://metodo.uab.cat.](https://metodo.uab.cat/) Una vez cargada la página principal de la Web debe hacer clic en **Campus Virtual** que es la puerta de entrada para alumnos**.** 

Seguidamente se solicita su identificación. Por ejemplo, si su DNI es 01.234.567-Y, o su NIE es X01.234.567-Y, deberá escribir **sin dejar ningún blanco**:

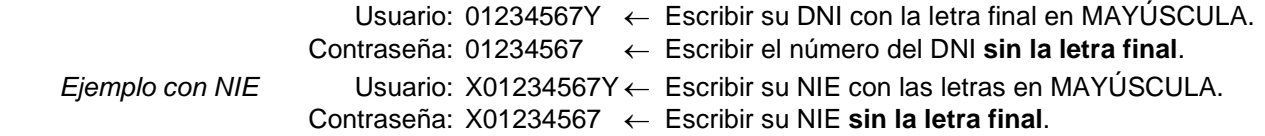

Si su identificación es correcta entrará en una página web con un panel izquierdo con varias opciones:

- "Menú": Permite acceder a diferentes opciones relacionadas con aspectos generales de funcionamiento como consultar/modificar sus datos personales, su expediente académico, los envíos de material realizados, los comunicados generales sobre los estudios, etc.
- "Cursos": Presenta la lista de módulos / cursos en que esté matriculado. Seleccionando el curso deseado entrará directamente al Foro de debate del campus virtual de dicho del curso.
- "Libros": Presenta la lista de libros *online* a que tiene acceso, separando los del año actual y de años previos. Aunque el funcionamiento de los libros *online* es muy intuitivo, se explica detalladamente en otro documento junto al resto de Recursos digitales a que tiene acceso como alumno de la UAB.

### <span id="page-1-4"></span>**Guía del Campus virtual**

La parte superior de la página Web del curso contiene pestañas con enlaces a diferentes recursos; acceda a la pestaña **Guías y Normas**, descargue el documento PDF con la **Guía del Campus virtual**. Es conveniente imprimirla e **imprescindible leerla detenidamente antes de iniciar el cuso.**

## <span id="page-2-0"></span>**Foro**

El **Foro** de debate es un espacio interno de la Web en el que se almacenan las preguntas y respuestas de los alumnos y profesores exclusivamente sobre los **contenidos científicos** del curso que se desean aclarar o ampliar, y también informaciones relacionadas con los contenidos del curso que puedan ser de interés general. Se debe **acceder regularmente y leer todos los mensajes** ya que es imprescindible para seguir el curso. Este acceso regular es especialmente importante en los períodos en que se realizan las pruebas de evaluación continuada (PEC).

El objetivo de este foro es que, en una primera instancia, sean los participantes quienes resuelvan las dudas a sus colegas. El Foro tiene asignado un profesor que actúa de moderador y que interviene si el grupo llega a conclusiones erróneas o si ningún alumno sabe contestar la pregunta. El profesor también podrá ofrecer, a través de este foro, información adicional sobre contenidos del curso.

El Foro recoge de forma ordenada los dos tipos de mensajes que se envían a lo largo del curso: *Mensaje nuevo* y *Responder* a un mensaje. Para que el foro de debate sea de utilidad es necesario **seguir de forma estricta** las reglas de conducta que se detallan en **la Guía del Campus virtual**.

## <span id="page-2-1"></span>**Pestaña** *Evaluaciones*

Esta pestaña abre una página Web con las pestañas **Autoevaluaciones** y **PEC (Pruebas de evaluación continuada)** que permiten gestionar las evaluaciones del curso.

En la **Guía del Campus virtual** se encuentra explicada la manera de contestar las autoevaluaciones y la prueba de evaluación continuada, y cómo obtener la solución comentada de las mismas.

## <span id="page-2-2"></span>**Material de trabajo**

El material básico está formado por un libro de texto que recibirá impreso en papel y que también se puede consultar *online*:

Delgado M, Llorca J, Doménech JM. Estudios para pruebas diagnósticas y factores pronósticos. Barcelona: Graunt 21; 2023.

El material complementario para realizar el curso se descarga en formato PDF desde la pestaña **Material** del Campus virtual.

## <span id="page-2-3"></span>**Organización**

El libro de texto de cada curso está formado por Unidades Didácticas (UD). Para preparar cada UD dispone de entre una y dos semanas. En el [Programa-calendario](#page-4-0) (pág. [5\)](#page-4-0) se indican las fechas propuestas para enviar la autoevaluación de cada Unidad; estas fechas sólo son indicativas y su objetivo es orientar el ritmo de trabajo a lo largo del curso. Cada Unidad Didáctica comporta realizar los siguientes pasos:

**a) Teoría.** Estudiar la parte teórica que se encuentra al inicio de la Unidad didáctica.

**b) Ejercicios.** Realizar los ejercicios que se proponen durante la lectura de la parte teórica. La solución de estos ejercicios se encuentra en un Apéndice al final del libro.

**c) Autoevaluación.** Contestar la prueba de autoevaluación que se encuentra al final de la Unidad didáctica marcando las respuestas en el libro de texto. Si no conoce la respuesta es mejor dejarla en blanco. Se trata de ejercicios de **autocomprobación** que tienen como objetivos básicos:

- 1. Ayudar a la organización temporal de los estudios.
- 2. Determinar el grado de comprensión de los contenidos.
- 3. Ayudar a preparar las pruebas finales.

Es importante ir realizando estos tests. El **calendario facilitado es meramente orientativo** y su objetivo es ayudar a planificar temporalmente el curso, pero cualquier alumno puede organizar su propio calendario, enviar las autoevaluaciones en fechas posteriores a las previstas y formular preguntas de cualquier Unidad en cualquier momento del curso. Sin embargo, nuestra experiencia indica que los alumnos que realizan las autoevaluaciones de forma regular acostumbran a obtener los mejores resultados finales.

**d) Envío respuestas autoevaluación.** En la **Guía del Campus virtual** (disponible en la pestaña **Guías**) se explica cómo enviar las respuestas y cómo obtener la solución comentada de las mismas.

**e) Comprobar respuestas.** Debe comprobar sus respuestas con la solución comentada de la prueba y repasar las preguntas mal contestadas. Si después de este repaso le queda alguna duda pregunte al Foro.

## <span id="page-3-0"></span>**Registro de erratas**

Si encuentra algún elemento de los documentos que crea que pueda ser una errata, conviene comunicarlo **enviando un mensaje al Foro**. Si la errata es menor, le agradeceremos que nos lo comunique a través de la pestaña **Incidencias** del Campus virtual. Su colaboración nos será de gran utilidad para la confección de la **Fe de erratas** que está permanentemente disponible y actualizada en el enlace **Material** del Campus Virtual.

## <span id="page-3-1"></span>**Trabajo en equipo**

Aunque el esfuerzo personal es imprescindible, la posibilidad de trabajar las Unidades didácticas con algún colega facilita la comprensión y el seguimiento regular del curso.

Sin embargo, la prueba de evaluación continuada (PEC) **no debe** realizarse en colaboración o con ayuda de otras personas porque su resultado conduce a una **nota individual**. No obstante, se podrán discutir aspectos de la PEC a través del Foro del Campus Virtual.

## <span id="page-3-2"></span>**Pruebas de evaluación continuada (PEC)**

El curso finaliza con la **Prueba de evaluación continuada (PEC)**. A partir del día fijado en el calendario del curso (pág. [5\)](#page-4-0) puede acceder al enlace **Evaluaciones** del Campus Virtual y en la pestaña **Pruebas de evaluación continuada** encontrará el enlace para descargar el formulario PDF con la PEC correspondiente.

Las respuestas se introducen en el mismo formulario PDF, cuya primera página contiene las instrucciones para rellenarlo y el **Compromiso de Honor** en el que declara que la prueba de evaluación ha sido realizada exclusivamente por usted sin la ayuda de otras personas.

Durante el tiempo fijado en el calendario del curso para realizar la PEC se pueden formular preguntas al Foro para aclarar dudas y el resto de alumnos pueden contestarlas, pero el profesor sólo interviene si hay alguna errata en el enunciado.

A diferencia de las Autoevaluaciones que permiten flexibilidad en las fechas de respuesta, la fecha límite de entrega de la PEC es la indicada en el calendario del curso (pág. [5\)](#page-4-0) ya que **no es posible enviar la prueba una vez publicada la solución**. Se debe tener en cuenta que no se programan pruebas de recuperación.

Cuando la PEC está corregida se envía un e-mail para informar que ya puede descargar un pdf con la nota y las preguntas mal contestadas. También se descarga el pdf con la solución completa.

**¡Atención!** Durante el periodo en que realice una PEC **es imprescindible consultar regularmente el Campus Virtua**l ya que el redactado de la PEC puede contener erratas o preguntas imprecisas que los profesores corrigen, modifican o aclaran **sólo** en el Campus.

## <span id="page-3-3"></span>**Calificación final**

Además de la nota obtenida en la PEC, la proporción de intervenciones realizadas en el Campus permite aumentar hasta 0.6 puntos, y la proporción de mensajes leídos permite aumentar otros 0.4, puntos la nota final de un curso.

a) **Cálculo de la proporción de intervenciones.** Si #Int es el total de intervenciones realizadas por el alumno y #mInt el total de intervenciones del alumno que más ha realizado, la proporción de intervenciones se calcula con la función max aplicando la siguiente fórmula: pInterven = #Int / max(10; #mInt)

b) **Cálculo nota curso:** La nota final del curso resulta de la expresión (acotada a 10 puntos):

NotaCurso= PEC + 0.6×pInterven + 0.4×pMensajes

c) Para superar el curso **NotaCurso** debe ser **igual o superior a 5 puntos**.

d) **No entregar la PEC** hace que la calificación final del curso sea **no presentado**.

Una vez realizada y superada la evaluación final se envía un Documento, firmado por el Director de los estudios, con el programa del curso, los créditos obtenidos y el número de horas mínimas que se estiman necesarias para seguir el curso. Este documento acreditativo es aceptado por la mayor parte de organismos.

Adicionalmente, recibirá el correspondiente título oficial de Diploma de Experto en Estudios transversales, ecológicos e híbridos.

## <span id="page-4-0"></span>**Programa-calendario**

Junto a cada Unidad, entre paréntesis, figura el período de tiempo previsto para desarrollarla; el último día de cada período coincide con la fecha límite prevista de respuesta de la prueba de autoevaluación.

**¡Atención! Este calendario es orientativo**; su objetivo es ayudar a planificar temporalmente el curso, pero el alumno puede organizar su propio calendario, enviar las autoevaluaciones en fechas posteriores y formular preguntas sobre cualquier Unidad en cualquier momento.

Las fechas de disponibilidad y entrega de las PECs pueden variar ligeramente. Por este motivo, a medida que están disponibles se envía un *eMail*. La fecha límite de entrega de la PEC es *a las 24:00 horas del día que aparece junto al enlace para descargarla*. Si surge cualquier problema en la entrega envíe un correo a través del enlace Incidencias, pero tenga presente que **no es posible enviar la prueba una vez publicada la solución**.

UD1 (18 - 24 Mar 2024): Estudio de la reproducibilidad

UD2 (25 Mar – 3 Abr 2024): Validez de una prueba diagnóstica

UD3 (4 - 11 Abr 2024): Estudio de factores pronósticos

UD4 (12 - 14 Abr 2024): Cribado

Autoevaluaciones (14 Abr 2024): Fecha límite recomendada para entregarlas

PEC (15 - 28 Abr 2024)

## <span id="page-4-1"></span>**Advertencias importantes**

- 1. Los títulos de las Unidades didácticas de cada curso y su contenido puede que no correspondan exactamente con los que se impartirán porque están en permanente actualización y a criterio de los profesores pueden ser retocados antes de iniciar el curso.
- 2. Las fechas indicadas en el programa calendario pueden sufrir pequeñas modificaciones en función del ritmo del curso.
- 3. Es imprescindible acceder regularmente al Foro y leer todos los mensajes ya que, a través del Foro, los profesores aclaran conceptos y comunican posibles erratas u omisiones que puedan contener los libros y, en especial, las pruebas de evaluación continuada.
- 4. Se ha desarrollado un protocolo para detectar aquellas pruebas de evaluación continuada con probabilidad prácticamente nula de haber sido realizadas de forma independiente, lo que implica una violación del Compromiso de Honor. En este caso, para todos los alumnos implicados la calificación del curso será suspenso, con opción a realizar un examen *presencial* de reevaluación en el campus la UAB, que permite obtener como máximo un 5 de nota final.
- 5. Debe descargar de<https://metodo.uab.cat/docs/Advertencias.pdf> y leer el documento que contiene las advertencias más importantes que se asumen cuando se matricula en estos estudios de postgrado.

## <span id="page-4-2"></span>**Secretaría de los estudios**

### **Laboratori d'Estadística Aplicada**

Universitat Autònoma de Barcelona Edificio B – Carrer de la Fortuna 08193 Bellaterra (Barcelona) España Teléfono: 935 811 632 (9 a 14 horas) Operador Web: 935 813 141 (9 a 14 horas) Web: [https://metodo.uab.cat](https://metodo.uab.cat/) eMail: [leam@uab.cat](mailto:leam@uab.cat) Mensajes WhatsApp: 659 379 593

## <span id="page-5-0"></span>**Contenidos del curso**

### **UD 1: Estudio de la reproducibilidad**

### **1 Medición y diagnóstico**

### 1.1 Variación biológica

1.2 Variación del acto de la medición

### **2 Valoración de la reproducibilidad con variables categóricas**

### 2.1 Tipos de reproducibilidad

- 2.2 Índices de acuerdo
- 2.3 Índice kappa
- 2.3.1 Interpretación del índice kappa
- 2.3.2 Efecto de la prevalencia y del sesgo sobre el índice kappa
- 2.3.3 Ajuste del índice kappa por prevalencia y sesgo
- 2.3.4 Valores mínimo y máximo de kappa según el porcentage de acuerdo
- 2.4 Índice Kappa ponderado
- 2.5 Problemas clínicos en el uso de kappa
- 2.6 Concordancia multivariable

### **3 Valoración de la reproducibilidad con variables continuas**

- 3.1 Por qué no usar los coeficientes de correlación
- 3.2 Prueba t de Student para muestras emparejadas
- 3.3 Coeficiente de correlación intraclase (ICC)
- 3.3.1 Fórmulas de cálculo
- 3.3.2 Preparación de los datos y cálculo de los coeficientes de correlación intraclase
- 3.4 Coeficiente de correlación de concordancia de Lin
- 3.5 Regresión de Passing y Bablok para comparar dos métodos analíticos
- 3.6 Representación gráfica de la reproducibilidad
- 3.6.1 Método de Bland y Altman
- 3.6.2 Método de Kaplan-Meier
- 3.7 Características de un estudio de la reproducibilidad

### **UD 2: Validez de una prueba diagnóstica**

### **1 Estudio de la validez**

- 1.1 Presentación
- 1.2 Parámetros de validez interna
- 1.2.1 Índice de Youden
- 1.2.2 Relación entre sensibilidad y especificidad. Curva ROC
- 1.2.3 Interpretación del área bajo la curva ROC
- 1.2.4 Cálculo de la sensibilidad y especificidad para un punto de corte
- 1.2.5 Determinación del punto de corte óptimo
- 1.2.6 Factores que influyen en la sensibilidad y especificidad
- 1.2.7 Sensibilidad y especificidad ajustada con regresión logística
- 1.2.8 Pruebas en serie y en paralelo
- 1.2.8.1 Pruebas en serie
- 1.2.8.2 Pruebas en paralelo
- 1.3 Valores predictivos
- 1.3.1 Relación con la prevalencia. Fórmula de Bayes
- 1.3.1.1 Intervalo de confianza de los valores predictivos
- 1.3.2 Cálculo de los valores predictivos ajustados con regresión logística
- 1.4 Razones de verosimilitud
- 1.5 Valoración de pruebas diagnósticas en ausencia de criterio de referencia
- 1.5.1 El análisis discrepante
- 1.5.1.1 Caso de aplicar la prueba de resolución a todos los sujetos discrepantes

1.5.1.2 Caso de aplicar la prueba de resolución a los sujetos de una muestra de cada una de las casillas de la tabla con la referencia imperfecta

- 1.5.2 Prueba de referencia que se compone de varias pruebas
- 1.5.3 Análisis de clases latentes

#### **2 Diseños para valorar la validez**

- 2.1 Preguntas iniciales a contestar
- 2.2 Fases en el estudio de una nueva prueba diagnóstica
- 2.3 Tipos de diseños
- 2.3.1 Estudio de cohortes
- 2.3.2 Estudio transversal
- 2.3.3 Estudio de casos y controles
- 2.4 Sesgos en la validez de pruebas diagnósticas
- 2.4.1 Sesgos de selección
- 2.4.2 Sesgo de información
- 2.5 Errores en el razonamiento clínico probabilístico
- 2.6 Directrices para interpretar un artículo sobre pruebas diagnósticas

#### **UD 3: Estudio de factores pronósticos**

### **1 Diseño de un estudio de factores pronósticos**

#### 1.1 Objetivos

- 1.2 Justificación científica
- 1.3 Tamaño muestral y potencia estadística
- 1.4 Selección de pacientes
- 1.4.1 Cohortes de inicio
- 1.4.2 Otras características
- 1.5 Seguimiento
- 1.5.1 Pérdidas
- 1.5.2 Oportunidad desigual de recibir un tratamiento
- 1.5.3 Otros problemas
- 1.6 Recogida de información
- 1.6.1 El fenómeno de Will Rogers
- 1.6.2 Sesgo de selección por pérdidas de información

### **2 Análisis y valoración del estudio**

- 2.1 Análisis
- 2.1.1 Validación
- 2.2 Valoración de un estudio de factores pronóstico

### **UD 4: Cribado**

### **1 Concepto, diseño, evaluación y sesgos del cribado**

- 1.1 Presentación
- 1.2 Requisitos de un cribado
- 1.3 Clasificación del cribado
- 1.4 Pilares del cribado: condiciones de aplicación
- 1.5 Evaluación de un cribado
- 1.6 Tipos de estudios para la evaluación
- 1.6.1 Ensayo clínico comunitario
- 1.6.2 Estudio de cohortes
- 1.6.3 Estudio de casos y controles
- 1.6.4 Estudios ecológicos
- 1.6.5 Síntesis de la evidencia
- 1.7 Errores a evitar
- 1.7.1 Sesgo de adelanto diagnóstico (lead time bias)
- 1.7.2 Sesgo por duración de la enfermedad
- 1.7.3 Sesgo del voluntario sano
- 1.7.4 Inclusión de casos con probable mala evolución
- 1.7.5 Exceso de diagnóstico